## **What's in a file, what's in a string?**

- **Characters make up words in English, the type char is used as a basic building block in C++ and other languages**
	- ➤ **The type char represents characters in different languages, encoding depends on the character set used**
	- ➤ **ASCII is common in C++ and other languages, limited to 128 or 256 different characters (8 bits/character)**
	- ➤ **Unicode is an alternative, uses 16 bits so more characters**
- **Strings are built from char values, essentially as vectors/arrays of characters**
	- ➤ **Strings support catenation, find, read/write**
- **At a basic level, files are collections of characters**
	- ➤ **Especially true in Unix, other operating systems as well**

# **Basics of the type char**

- **Values of type char use single quotes, not double quotes** ➤ **'a' as compared to "A"**
- **The library accessible in <cctype> (or <ctype.h>) supports character-set independent char operations**

```
string s = "HeLLo";
    int k;
    for(k=0; k < s.length(); k++)
    { char ch=s[k];
       if (isupper(ch))
           cout << tolower(ch) << end;
    }
● "bool"-like functions return int values, not bool values!!
   ➤ tolower "does the right thing" for uppercase values
```
## **Char values as integers**

- **Char values can be compared using <, >, <=, >=, ==, !=**
	- ➤ **< ordering depends on character set; 'A' < 'a' in ASCII**
	- ➤ **Code should NOT rely on ASCII specifics, use <cctype> version of tolower rather than**

```
char tolower(char c)
   // post: return lowercase version of c
   {
       if ('A' <= c && c <= 'Z')
        {
           return c + 32;
        }
       return c;
   }
● In practice int values are used in functions like tolower(…)
```
#### **Files as lines of characters**

- **Files are read by both computers and humans**
	- ➤ **Text files are composed of lines, lines composed of chars**
		- **Lines are simple for humans to read/process**
	- ➤ **Using operator >> to extract strings, ints, etc. doesn't let us read files a line-at-a-time, consider file format below:**

**Joe 20 30 40Sam 50 60 30 40**

- ➤ **How can we read varying number of scores per line?**
	- **What about alternative of using a sentinel end-of-line value?**
- **Use getline(..) to read a line-at-a-time, use istringstream (istrstream) to process the line as a stream**

# **Using istringstream (istrstream) objects**

● **"data" file contains lines like: Joe 20 30 40 60 70**

```
ifstream ifile("data");
   string line,name;
   int num,count;
   double total;
   while (getline(ifile,line))
   {
      istrstream iline(line.c_str()); // istringstream
      iline >> name; 
      total = count = 0;
      while (iline >> num) // read all numbers on line
      {
          count++;
          total += num;
      }
      cout << count << " average = " << total/count << endl;
   }
● The variable iline must be defined inside the outer loop, why?
```
# **Other file-reading functions**

- **getline has an optional third argument that defines when a "line" ends**
	- ➤ **Process data file**

```
The Beatles : Let it BeThe Rolling Stones : Let it Bleed
 string artist,group;
while (getline(ifile,artist,':') &&
        getline(ifile,group))
 {
     // process artist, group
 }
```
● **Also can read a file one char at-a-time using input.get(ch)** ➤ **Doesn't skip white space, reads every character**

# **State machines for reading**

- **Sometimes the "definition" of a word changes (like the definition of a line can change with third argument to getline)**
	- ➤ **Using >> means white-space delimited words**
	- ➤ **What about removing comments? What about using other characters to delimit words, e.g., dashes—as this shows**
- **Reading is in one of several states, rules for state transitions determine how to change between states**
	- ➤ **In reading // comments there are three states: text, firstslash, comment**
	- ➤ **In reading /\* comments how many states are there?**

## **State machine for /\* comments \*/**

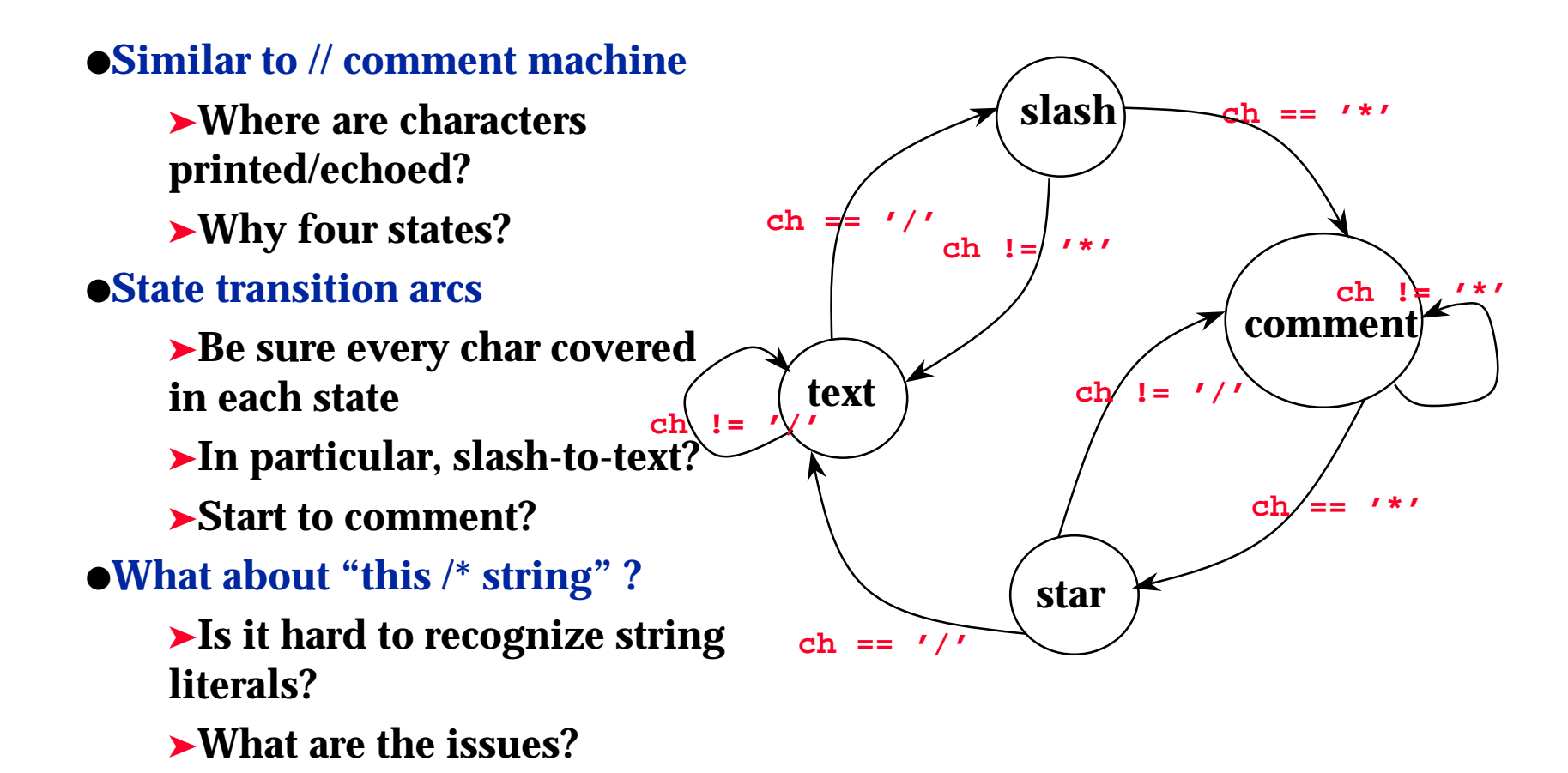

#### **Defining states**

- **See the program decomment.cpp for details**
	- ➤ **States can be identified with numbers as labels**

```
const int TEXT = 0;
const int FIRST_SLASH = 1;
```
➤ **Using an enumerated type is the same idea, but gives the labels a type**

```
enum Suit{spades, diamonds, hearts, clubs};
```
➤ **Can assign enum to int, but cannot assign int to enum**

**Suit s = 3; // illegal int k = spades; // legal**

**A Computer Science Tapestry 9.9**

## **Using enums to model cards**

● **Consider the declaration below from card.h, simulate playing card**

```
class Card{
 public:
  enum Suit {spades, hearts, diamonds, clubs};
  Card(); // default, ace of spades
  Card(int rank, Suit s);
  bool SameSuitAs(const Card& c) const; 
  int GetRank() const; 
  bool IsJoker() const;
 private:
  int myRank;
  Suit mySuit;
};
```
**A Computer Science Tapestry 9.10**

## **Using class-based enums**

- **We can't refer to Suit, we must use Card::Suit**
	- ➤ **The new type Suit is part of the Card class**
	- ➤ **Use Card::Suit to identify the type in client code**
	- ➤ **Can assign enum to int, but need cast going the other way**

```
int rank, suit;
tvector<Card> deck;
for(rank=1; rank < 52; rank++)
{
  for(suit = Card::spades;suit <= Card::clubs; suit++)
   {
      Card c(rank % 13 + 1, Card::Suit(suit));
      deck.push_back(c);
   }
}
```
# **How do objects act like built-in types?**

- **We've used Date and Bigint objects, and in many cases used the same operations that we use on int<sup>s</sup> and double<sup>s</sup>**
	- ➤ **We print with operator <<**
	- ➤ **We add using +, +=, and ++**
	- ➤ **We compare using ==, <, >**
- **In C++ class objects can be made to act like built-in types by**  *overloading operators*
	- ➤ **We can overload operator << to print to streams**
	- ➤ **We can overload operator == to compare Date objects**
- **We'll develop a methodology that allows us to easily implement overloaded operators for classes** 
	- ➤ **Not all classes should have overloaded operators**
	- ➤ **Is overloading + to be the union of sets a good idea?**

## **Case study: the class ClockTime**

- **Represents hours, minutes, seconds, e.g., 1:23:47 for one hour, twenty-three minutes, 47 seconds**
	- ➤ **ClockTime values can be added, compared, printed**

```
class ClockTime{
 public:
   ClockTime();
   ClockTime(int secs, int mins, int hours);
   int Hours() const; // returns # hours
   int Minutes() const; // returns # minutes
   int Seconds() const; // returns # seconds
```
- **How are values represent internally (private), what are some options?**
	- ➤ **Do client program need to know the representation?**

## **Using the class ClockTime**

● **The code below shows how the class can be used, what overloaded operators are shown?**

```
int h,m,s;
ClockTime total(0,0,0);
ClockTime max = total; // zero
while (cin >> h >> m >> s)
{
    ClockTime t(s,m,h);
    total += t;
    if (t > max)
        { max = t;
    }
}
cout << "total time = " << total << endl;
cout << "max time = " << max << endl;
```
# **Design and Implementation Issues**

- **Converting to a string facilitates writing to a stream**
	- ➤ **We know how to write strings, conversion to a string solves many problems**
	- ➤ **Every class should have a toString() method – Java does**
- **An object could be in a bad state, 1 hour 72 min. 87 sec., How can this happen? How do we prevent bad state?**
	- ➤ **Ignore illegal values**
	- ➤ **Stop the program**
	- ➤ **Convert to something appropriate**
- **For ClockTime class we'll** *normalize***, convert to standard form**

## **Relational operators**

- **Relational operators are implemented as free functions, not class member functions (Tapestry approach, not universal)**
	- ➤ **Needed for symmetry in some cases, see Howto E for details**
	- ➤ **We'll use member function Equals to implement ==**
- **Print-to-stream operator << must be a free function**
	- ➤ **We'll use toString to implement <<, avoid using friend functions**

**ostream & operator << (ostream & os, const ClockTime & ct); bool operator == (const ClockTime& lhs, const ClockTime& rhs);**

● **These prototypes appear in clockt.h, no code just prototype** ➤ **Code in header file causes problems with multiple definitions at link time**

## **Free functions using class methods**

● **We can implement == using the Equals method. Note that operator == cannot access myHours, not a problem, why?**

```
bool operator == (const ClockTime& lhs, const ClockTime& rhs)
{
   return lhs.Equals(rhs);
}
● We can implement operator << using toString()
```

```
ostream & operator << (ostream & os, const ClockTime & ct)
// postcondition: inserts ct onto os, returns os
{
   os << ct.ToString();
   return os;
}
● Similarly, implement + using +=, what about != and < ?
```
## **Class or Data invariants**

- **A ClockTime object must satisfy class invariant to be valid**
	- ➤ **Data invariant true of object as viewed by client program**
	- ➤ **Cannot have minutes or seconds greater than 60**
	- ➤ **What methods can break the invariant, how do we fix this?**

#### ● **A private, helper function Normalize maintains the invariant**

```
void ClockTime::Normalize()
// post: myMinutes < 60, mySeconds < 60, represents same time
{
    myMinutes += mySeconds/60; 
    mySeconds %= 60; 
    myHours += myMinutes/60; 
    myMinutes %= 60;
}
```
# **Implementing similar classes**

● **The class Bigint declared in bigint.h represents integers with no bound on size**

➤ **How might values be stored in the class?**

- ➤ **What functions will be easier to implement? Why?**
- **Implementing rational numbers like 2/4, 3/5, or –22/7**
	- ➤ **Similarities to ClockTime?**
	- ➤ **What private data can we use to define a rational?**
	- ➤ **What will be harder to implement?**
- **What about the Date class? How are its operations facilitated by conversion to absolute number of days from 1/1/1 ?**

## **Niklaus Wirth**

● **Designed and implemented several programming languages including Pascal, Modula-2, Oberon**

*Simple, elegant solutions are more effective, but they are harder to find than complex ones, and they require more time which we too often believe to be unaffordable*

- **Wrote the paper that popularized the idea of step-wise refinement**
	- ➤ **Iterative enhancement**
	- ➤ **Grow a working program**
- ●**Not a fan of C++**

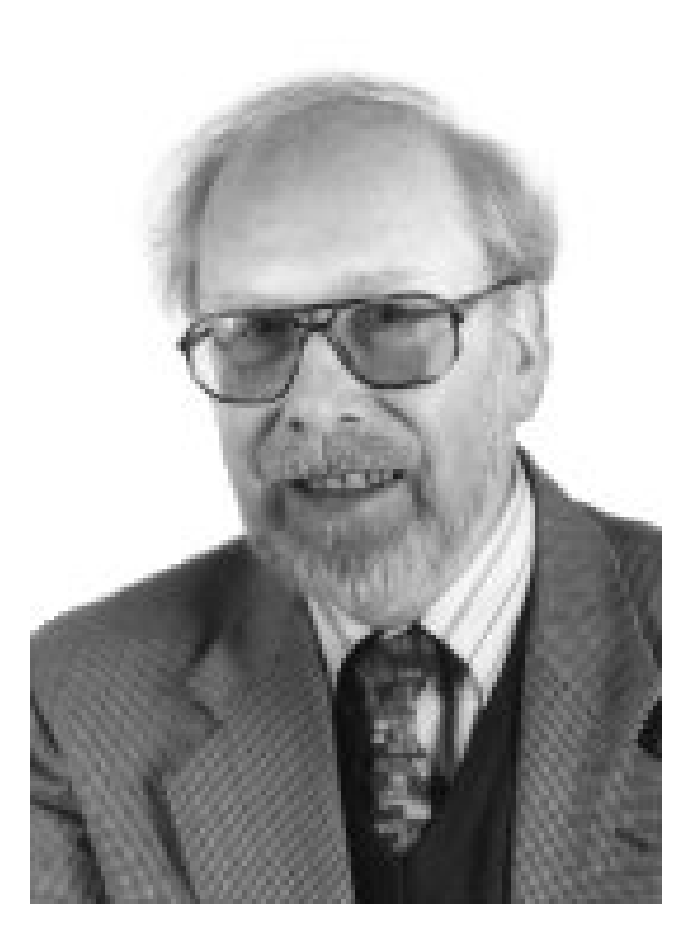